# **Tornadose Documentation**

*Release 0.2.0*

**Michael V. DePalatis**

October 11, 2015

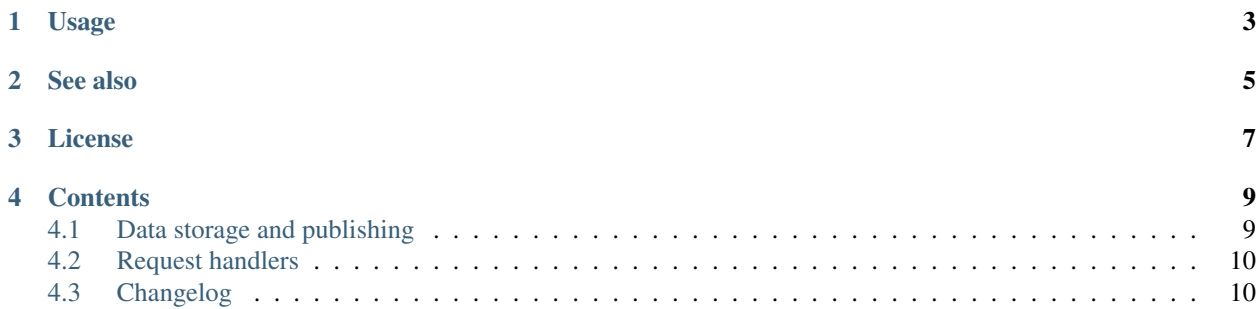

An implementation of the publish/subscribe pattern for the [Tornado](http://www.tornadoweb.org/en/stable/) web server.

# **Usage**

<span id="page-6-0"></span>A simple example of using server-sent events (a.k.a. EventSource):

```
import random
from tornado.ioloop import IOLoop, PeriodicCallback
from tornado.web import Application
from tornadose.handlers import EventSource
from tornadose.stores import DataStore
store = DataStore()
app = Application(
   [(r'/', EventSource, {'store': store})],
   debug=True)
app.listen(9000)
loop = IOLoop.instance()
PeriodicCallback(lambda: store.set_data(random.random()), 1000).start()
loop.start()
```
#### To monitor the stream with [curl:](http://curl.haxx.se/)

\$ curl http://localhost:9000

#### or with [HTTPie:](https://github.com/jkbrzt/httpie)

```
$ http -S get localhost: 9000
```
Additional demos can be found in the demos directory.

# **See also**

<span id="page-8-0"></span>Some other implementations of server-sent events with Tornado include:

- [tornado-sse](https://github.com/truetug/tornado-sse)
- [tornado-eventsource](https://github.com/guilhermef/tornado-eventsource)

# **License**

<span id="page-10-0"></span>Tornadose is freely available under the terms of the MIT license. See LICENSE for details. The source code can be found on [GitHub.](https://github.com/mivade/tornadose)

#### **Contents**

### <span id="page-12-3"></span><span id="page-12-1"></span><span id="page-12-0"></span>**4.1 Data storage and publishing**

In order to publish data to listeners, Tornadose utilizes a data store concept somewhat reminiscent of that used in [Flux.](https://facebook.github.io/flux/) In short, subscribers start listening to a data store and are notified when there are updates.

```
class tornadose.stores.BaseStore(*args, **kwargs)
```
Base class for all data store types.

At a minimum, derived classes should implement submit and publish methods.

```
deregister(subscriber)
```
Stop publishing to a subscriber.

**initialize**(*\*args*, *\*\*kwargs*)

Hook for doing custom initialization. Child classes should implement this method instead of overwriting \_\_init\_\_.

#### **publish**()

Push messages to all listeners. This method must be implemented by child classes. A recommended way to implement this method is as a looping coroutine which yields until new data is available via the submit() method.

```
register(subscriber)
```
Register a new subscriber. This method should be invoked by listeners to start receiving messages.

**submit**(*message*)

Add a new message to be pushed to subscribers. This method must be implemented by child classes.

This method exists to store new data. To actually publish the data, implement the publish method.

```
class tornadose.stores.DataStore(*args, **kwargs)
```
Generic object for producing data to feed to clients.

To use this, simply instantiate and update the data property whenever new data is available. When creating a new EventSource handler, specify the DataStore instance so that the EventSource can listen for updates.

<span id="page-12-2"></span>class tornadose.stores.**QueueStore**(*\*args*, *\*\*kwargs*)

Publish data via queues.

This class is meant to be used in cases where subscribers should not miss any data. Compared to the DataStore class, new messages to be broadcast to clients are put in a queue to be processed in order.

QueueStore will work with any tornado.web.RequestHandler subclasses which implement a submit method. It is recommended that a custom subscription handler's submit() method also utilize a <span id="page-13-4"></span>queue to avoid losing data. The subscriber must also register/deregister itself with the QueueStore via the QueueStore.register() and QueueStore.deregister() methods.

A QueueStore-compatible request handler is included in [tornadose.handlers.WebSocketSubscriber](#page-13-2).

# <span id="page-13-0"></span>**4.2 Request handlers**

```
class tornadose.handlers.BaseHandler(application, request, **kwargs)
    Bases: tornado.web.RequestHandler
```
Base handler for subscribers. To be compatible with data stores defined in tornadose.stores, custom handlers should inherit this class and implement the submit () and publish () methods.

```
class tornadose.handlers.EventSource(application, request, **kwargs)
    tornadose.handlers.BaseHandler
```
Handler for server-sent events a.k.a. EventSource.

The [EventSource](https://developer.mozilla.org/en-US/docs/Web/API/EventSource) interface has a few advantages over websockets:

•It is a normal HTTP connection and so can be more easily monitored than websockets using tools like [curl](http://curl.haxx.se/) or [HTTPie.](https://github.com/jkbrzt/httpie)

•Browsers generally automatically try to reestablish a lost connection.

•The publish/subscribe pattern is better suited to some applications than the full duplex model of websockets.

**initialize**(*store*, *period=None*)

If period is given, publishers will sleep for approximately the given time in order to throttle data speeds.

**publish**(*\*args*, *\*\*kwargs*) Pushes data to a listener.

```
class tornadose.handlers.WebSocketSubscriber(application, request, **kwargs)
    tornadose.handlers.BaseHandler, tornado.websocket.WebSocketHandler
```
A Websocket-based subscription handler to be used with [tornadose.stores.QueueStore](#page-12-2).

**open**(*\*args*, *\*\*kwargs*) Register with the publisher.

**publish**(*\*args*, *\*\*kwargs*)

Push a new message to the client. The data will be available as a JSON object with the key data.

# <span id="page-13-1"></span>**4.3 Changelog**

#### **4.3.1 Version 0.2.0**

*2015-10-11*

- Reworks stores and handlers (backwards incompatible!).
- Adds a new queue-based QueueStore store.
- Implements a websocket-based subscriber to supplement EventSource.
- Begins to add unit testing.

## **4.3.2 Version 0.1.2**

*2015-09-20*

• Defines an EventSource request handler and a DataStore object for using server-sent events with Tornado.

#### Index

# B

BaseHandler (class in tornadose.handlers), [10](#page-13-4) BaseStore (class in tornadose.stores), [9](#page-12-3)

## D

DataStore (class in tornadose.stores), [9](#page-12-3) deregister() (tornadose.stores.BaseStore method), [9](#page-12-3)

# E

EventSource (class in tornadose.handlers), [10](#page-13-4)

# I

initialize() (tornadose.handlers.EventSource method), [10](#page-13-4) initialize() (tornadose.stores.BaseStore method), [9](#page-12-3)

# O

open() (tornadose.handlers.WebSocketSubscriber method), [10](#page-13-4)

# P

publish() (tornadose.handlers.EventSource method), [10](#page-13-4) publish() (tornadose.handlers.WebSocketSubscriber method), [10](#page-13-4) publish() (tornadose.stores.BaseStore method), [9](#page-12-3)

Q

QueueStore (class in tornadose.stores), [9](#page-12-3)

# R

register() (tornadose.stores.BaseStore method), [9](#page-12-3)

# S

submit() (tornadose.stores.BaseStore method), [9](#page-12-3)

## W

WebSocketSubscriber (class in tornadose.handlers), [10](#page-13-4)